# **5A**

**ANEXO** 

## **Cadenas de caracteres** al estilo de C

Grado en Ingeniería Informática Grado en Ingeniería del Software Grado en Ingeniería de Computadores

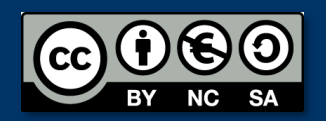

Luis Hernández Yáñez/Pablo Moreno Ger Facultad de Informática Universidad Complutense

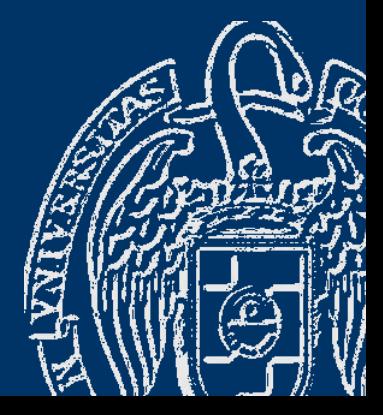

## Índice

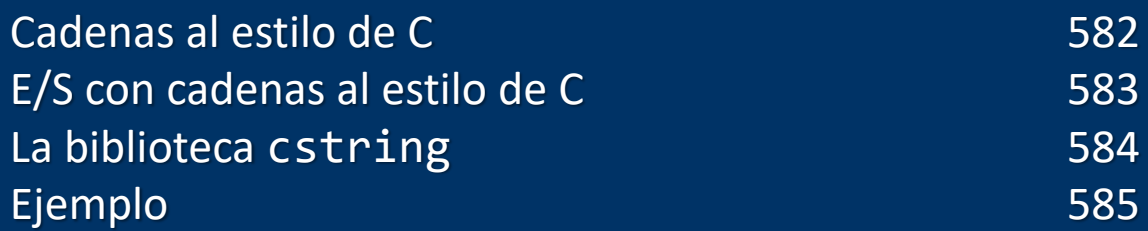

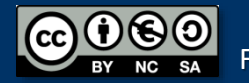

Luis Hernández Yáñez/Pablo Moreno Ger

Luis Hernández Yáñez/Pablo Moreno Ger

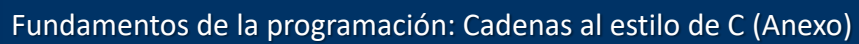

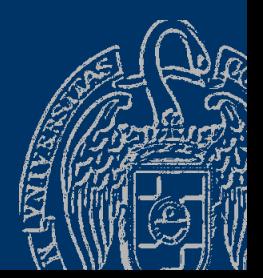

#### Cadenas de caracteres al estilo de C

#### *Arrays de caracteres terminados en nulo*

```
const Max = 15;
typedef char tCadena[Max];
tCadena cadena = "Adiós"; // Inicialización al declarar
Siempre hay al final un carácter nulo (código ASCII \theta - \sqrt{\theta'})
Indica que en esa posición termina la cadena (exclusive)
```
cadena A d i ó s \0 0 1 2 3 4 5 6 7 8 9 10 11 12 13 14

En el array caben MAX-1 caracteres significativos Longitud máxima de la variable cadena: 14

No se pueden asignar cadenas literales: cadena = "Hola"; Ni copiar cadenas directamente: cad2 = cad1; Ni comparar con op. relacionales:  $if (cad1 \leq cal2)$ 

Fundamentos de la programación: Cadenas al estilo de C (Anexo) e para provincional de Página 582

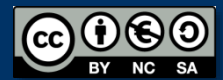

#### Entrada/salida con cadenas al estilo de C

tCadena cadena;

cin >> cadena; // Se añade un nulo al final Extractor: la lectura termina en el primer espacio en blanco *¡No se comprueba si se leen más caracteres de los que caben!* setw(): máximo de caracteres a colocar (incluyendo el nulo)  $\text{cin}$  >> setw $(15)$  >> cadena; cin.getline(*cadena\_estilo\_C*, *máx*): Para leer también los espacios en blanco y no más de *máx*-1 cin.getline(cadena, 15); // Hasta 14 caracteres

cout << cadena << endl; // El nulo no se muestra

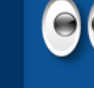

cin.getline(*cad*, *máx*) Cadenas al estilo de C 00 getline(cin, *cad*) Cadenas de tipo string

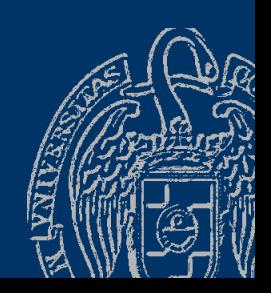

### La biblioteca cstring

- ✓ strlen(*cadena*): longitud actual de la *cadena* cout << "Longitud: " << strlen(cadena);
- ✓ strcpy(*destino*, *origen*): copia *origen* en *destino* strcpy(cad2, cad1); strcpy(cad, "Me gusta C++");
- ✓ strcat(*destino*, *origen*): añade *origen* al final de *destino* tCadena cad1 = "Hola", cad2 = "Adiós"; strcat(cad1, cad2); // cad1 contiene "HolaAdiós"
- ✓ strcmp(*cad1*, *cad2*): compara lexicográficamente las cadenas 0 si son iguales, 1 si *cad1* > *cad2* ó -1 si *cad1* < *cad2* tCadena cad1 = "Hola", cad2 = "Adiós"; strcmp(cad1, cad2) // Devuelve 1 ("Hola" > "Adiós")

<http://www.cplusplus.com/reference/clibrary/cstring/>

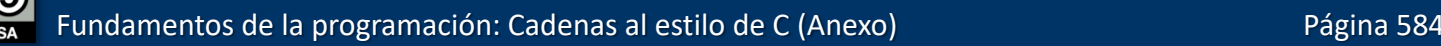

. . .

## Ejemplo de cadenas al estilo de C

#include <iostream> using namespace std; #include <cstring>

Luis Hernández Yáñez/Pablo Moreno Ger

uis Hernández Yáñez/Pablo Moreno Ger

```
int main() {
   const int MAX = 20;
   typedef char tCad[MAX];
   tCad cadena = "Me gusta C++";
   cout << cadena << endl;
   cout << "Cadena: ";
   cin >> cadena; // Lee hasta el primer espacio en blanco
   cout << cadena << endl;
   cin.sync(); // Sincronizar la entrada
   cout << "Cadena: ";
   cin.getline(cadena, MAX);
   cout << cadena << endl;
   cout << "Longitud: " << strlen(cadena) << endl;
   strcpy(cadena, "Hola");
   ...
```
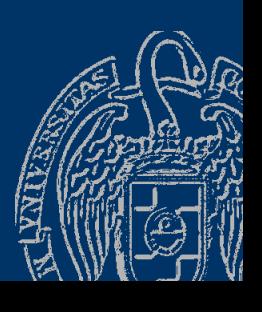

cadenas.cpp

#### Ejemplo de cadenas al estilo de C

```
tCad cadena2 = " amigo";
strcat(cadena, cadena2);
cout << cadena << endl;
if (strcmp(cadena, cadena2) == \theta) {
   cout << "Iguales";
}
else if (strcmp(cadena, cadena2) > 0) {
   cout << cadena << " es mayor que " << cadena2;
}
else {
   cout << cadena << " es menor que " << cadena2;
}
cout << endl;
```
return 0;

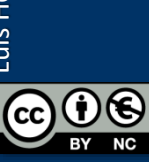

}

#### **Acerca de Creative Commons**

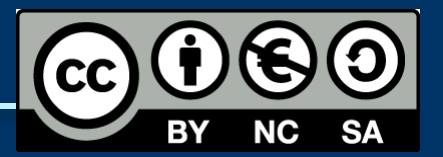

#### *Licencia CC (Creative [Commons\)](http://creativecommons.org/)*

Este tipo de licencias ofrecen algunos derechos a terceras personas bajo ciertas condiciones.

Este documento tiene establecidas las siguientes:

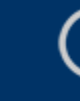

- Reconocimiento (*Attribution*): En cualquier explotación de la obra autorizada por la licencia hará falta reconocer la autoría.
- 
- No comercial (*Non commercial*): La explotación de la obra queda limitada a usos no comerciales.
- Compartir igual (*Share alike*): La explotación autorizada incluye la creación de obras derivadas siempre que mantengan la misma licencia al ser divulgadas.

#### Pulsa en la imagen de arriba a la derecha para saber más.

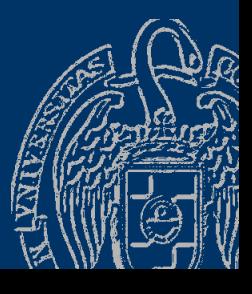

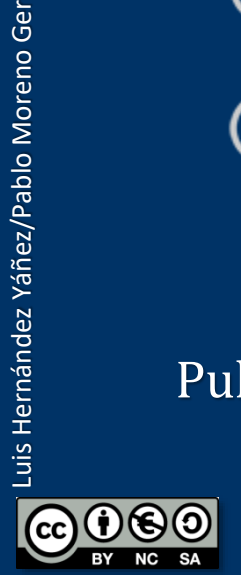

uis Hernández Yáñez/Pablo Moreno Ger